УДК 520.8-13, 524.338

# **ВОЗМОЖНОСТИ ИСПОЛЬЗОВАНИЯ СРЕДНЕПОЛОСНЫХ ФИЛЬТРОВ ДЛЯ ПОИСКА КАНДИДАТОВ В ПОЛЯРЫ**

 $\circled{c}$  2020 **c 2020 М. М. Габдеев1\*, Т. А. Фатхуллин1, Н. В. Борисов1**

*1СпециальнаяастрофизическаяобсерваторияРАН, Нижний Архыз, 369167 Россия* Поступила в редакцию 30 апреля 2019 года; после доработки 18 февраля 2020 года; принята к публикации 18 февраля 2020 года

Представлен метод поиска кандидатов в поляры с использованием среднеполосных фильтров. Одной из спектральных особенностей поляров является сильная эмиссионная линия He II  $\lambda 4686$ . Были подобраны светофильтры фирмы Edmund Optics c центральными длинами волн 470, 540 и 656 нм и шириной пропускания 10 нм. Данные светофильтры покрывают области линии He II  $\lambda$ 4686, континуума и линии  $H\alpha$  соответственно. Построена цветовая диаграмма по имеющимся спектрам поляров и объектов с нулевым красным смещением из архива SDSS. Показано, что большинство поляров выделяются в группу с уникальными показателями цвета. На практике метод реализован в САО РАН на телескопе Цейсс-1000 с новым фотометром-поляриметром MMPP. Апробация метода на известных полярах позволила разработать два критерия отбора кандидатов с эффективностью до 75%.

Ключевые слова: *методы: наблюдательные — новые, катаклизмические переменные*

### 1. ВВЕДЕНИЕ

Поляры (Cropper 1990, Warner 1995) — тесные магнитные катаклизмические системы, состоящие из белого карлика, напряженность магнитного поля которого превышает 10 МГс, и красного карлика позднего спектрального класса. Эволюционируя, красный карлик заполняет свою полость Роша и начинает терять вещество через внутреннюю точку Лагранжа L1. Если напряженность магнитного поля белого карлика не превышает 10 МГс, вещество под влиянием сил тяготения белого карлика падает на него по кеплеровским орбитам и формирует аккреционный диск. В случае, когда напряженность поля превышает 10 МГс, вещество направляется вдоль магнитных силовых линий и аккрецирует вблизи магнитных полюсов белого карлика. В каталоге Ritter and Kolb (2003) содержится 148 поляров. Количество поляров с определенными фундаментальными параметрами порядка 20. Такого малого количества недостаточно для проверки имеющихся теоретических представлений эволюции и физики данных систем. Таким образом, мы поставили задачу создания быстрого и надежного метода для поиска и классификации поляров. Современные обзоры неба, такие как Catalina Sky Survey (Drake et al. 2009), MASTER (Lipunov et al.  $2010$ ), ASSASN (Shappee et al.  $2014$ ) и др., направлены на поиск транзиентных и переменных

объектов. Для обнаружения переменности, а тем более классификации объектов, необходим большой набор наблюдательных данных. Поиск объектов по цветовым характеристикам встречается реже. К примеру, инфракрасный обзор неба на телескопе Исаака Ньютона IPHAS (Drew et al. 2005), а также обзор Бюраканскойобсерватории MBBS (Kotov and Dodonov 2017). Обзор неба SDSS (Stoughton et al. 2002) в широкополосных фильтрах позволяет проводить классификацию галактик по красному смещению. Шкоди подобрала значения показателей цвета для поиска кандидатов в предкатаклизмические и катаклизмические переменные. Они опубликованы на сайте SQLзапросов по базе данных  $SDSS<sup>1</sup>$ .

Перечислим наблюдательные особенности поляров в оптическом диапазоне. Помимо сильной переменности излучения критерием классификации может служить наличие круговой и линейной поляризации, сильная эмиссионная линия He II λ4686, сравнимая по интенсивности с линией Hβ (Patterson 1994, Voikhanskaya 1987), гармоники циклотронного излучения.

Нами была поставлена задача определения наиболее эффективного метода поиска и классификации поляров на телескопе Цейсс-1000. В статье

<sup>\*</sup> E-mail: gamak@sao.ru

<sup>1</sup> http://skyserver.sdss.org/CasJobs/, пример запроса «CVs using colors»

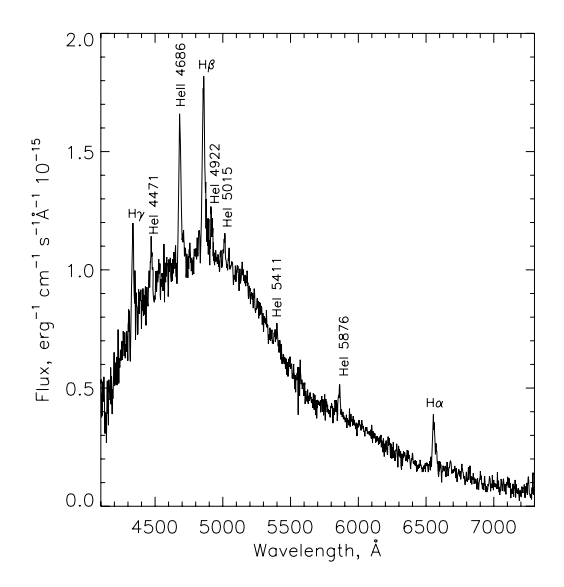

**Рис. 1.** Спектр поляра IPHAS J052832.69+283837.6. В голубойчасти спектра наблюдается сильная циклотронная линия.

описываются возможности метода поиска кандидатов в поляры с использование среднеполосных фильтров.

# 2. ОПИСАНИЕ И ТЕСТИРОВАНИЕ МЕТОДА

Для нового фотометра Цейсс-1000 были подобраны среднеполосные светофильтры фирмы Edmund Optics2. Среди них светофильтры с центральными длинами волн 470 нм и 656 нм. Ранее отмечено, что одной из спектральных особенностей поляров в видимом диапазоне является наличие сильной эмиссионной линии He II  $\lambda$ 4686. Интенсивность линии ионизованного гелия сравнима с интенсивностью  $H\beta$ , линия  $H\alpha$ , как правило, более интенсивна. Следовательно, сравнивая потоки в двух эмиссионных линиях He II λ4686 (фильтр SED470) и Н $\alpha$  (фильтр SED656), можно выделять поляры. Для более корректного определения потоков необходимо вычитать поток континуума. Как говорилось выше, излучение поляров сильно переменное (Cropper 1990, Warner 1995) на шкале орбитального периода и более длительной шкале времени, в связи с изменением темпа аккреции. Кроме того, в спектрах поляров могут присутствовать циклотронные гармоники, которые в некоторых случаях сильно влияют на распределение энергии в оптических спектрах (рис. 1). Эти факторы могут повлиять на эффективность классификации поляров.

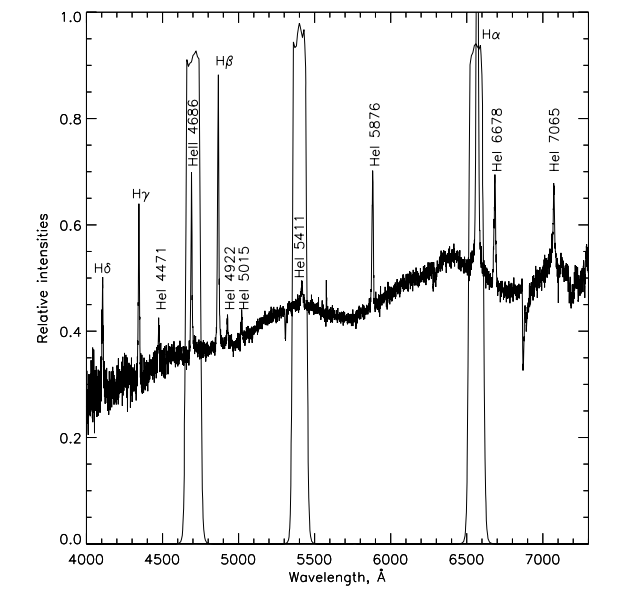

**Рис. 2.** Спектр поляра V808 Aur и кривые пропускания фильтров SED470, 540, 656.

Для теста данного метода необходимо было выбрать светофильтр, покрывающий область континуума. В приобретенном наборе светофильтров имелись следующие позиции центральных длин волн (нм): 430, 440, 470, 500, 515, 540, 656, 700. Кривые пропускания светофильтров в табличном виде были предоставлены фирмой Edmund Optics. Ширина пропускания для всех фильтров составляет  $\Delta\lambda = 10$  нм, кроме SED515 —  $\Delta\lambda = 12.5$  нм. Наилучшие разделение звезд поля и поляров на цветовойдиаграмме достигнуто при использовании фильтра SED540. Диапазон пропускания выбранных фильтров показан на примере спектра V808 Aur (Borisov et al. 2016) на рис. 2.

Рассматривая в качестве рабочего инструмента телескоп Цейсс-1000, было проведено сравнение эффективности классификации поляров различными методами наблюдений. Были выбраны следующие параметры для сравнения эффективности методов наблюдений: поле зрения, суммарное время экспозиции для одного поля, предел звездной величины. Перечисленные параметры приведены в таблице 1. Наблюдения со спектрографом UAGS не подходят в связи с низкой предельной звездной величиной. Поляризационные методы реализованы так, что поле зрения составляет только  $2^{\prime},$  это значительно уменьшает количество наблюдаемых объектов. Средняя продолжительность орбитального периода поляров составляет 2 часа, следовательно, на одно поле необходимо потратить минимум 120 минут наблюдательного времени. К тому же не всегда возможно классифицировать поляр по кривой блеска. Таким образом, метод поиска

<sup>2</sup> https://www.edmundoptics.com/

кандидатов в поляры при помощи среднеполосных фильтров является наиболее эффективным на телескопе Цейсс-1000.

Для проверки работоспособности предлагаемого метода строилась цветовая диаграмма для выборки поляров и звезд поля. Были взяты спектры поляров, полученные на телескопе БТА в диапазоне  $\lambda \lambda = 4000 - 7300$  Å и спектры известных поляров из базы данных SDSS. Всего были найдены спектры 31 поляра, 8 из архива БТА, полученные на приборах SCORPIO (Afanasiev and Moiseev 2005) и SCORPIO-2 (Afanasiev and Moiseev 2011), 23 из архива обзора SDSS. Также из базы данных SDSS были взяты спектры 1000 объектов с нулевым значением красного смещения. Эта выборка может содержать не только одиночные звезды, но и объекты других классов.

Расчёт показателей цвета происходил путем свёртки спектров с кривыми пропускания светофильтров SED470, 540, 656 и приведения потоков к звездным величинам в системе AB. Результаты показаны на рис. 3. Звездочками обозначены звезды поля, ромбами — спектры поляров, полученные на БТА, квадратами — спектры поляров SDSS, линиями — предварительная граница отделения поляров от звезд поля (SED540 − SED656) >  $1.44(SED470 - SED540) + 0.25$ . На рисунке видно, что поляры, как и предполагалось, располагаются в левойчасти диаграммы. Стоит отметить, что не все поляры хорошо выделяются от остальных объектов, это связано с причинами, приведенными ранее в первом абзаце. Предварительно проведены границы области отождествления поляров.

#### 2.1. Наблюдения

Наблюдения проводились на новом фотометреполяриметре MMPP (Multi-Mode Photometer Polarimeter) телескопа Цейсс-1000 САО РАН. Фотометр во время наблюденийнаходился в стадии тестовой эксплуатации. В качестве приёмника излучения использовалась камера Raptor Eagle V с чипом EEV42-40 (2048×2048 пикселов). Поле зрения составляет 7′ с разрешением 0″333/пиксел. Рабочая температура камеры −100 С° достигается путем водяного охлаждения. Наблюдения проводились в декабре 2018 г., 2 и 18 числа.

Один цикл наблюдения объекта состоит из трех кадров в фильтрах SED470, 540, 656. Для исключения случайных факторов делается три цикла. В каждую ночь также снимается спектрофотометрический стандарт, плоские поля (FLAT) и набор кадров электронного нуля (BIAS). Темновой ток (DARK) не снимается, так как его уровень для камеры менее 1е−/час, а время экспозиции не превышает пяти минут.

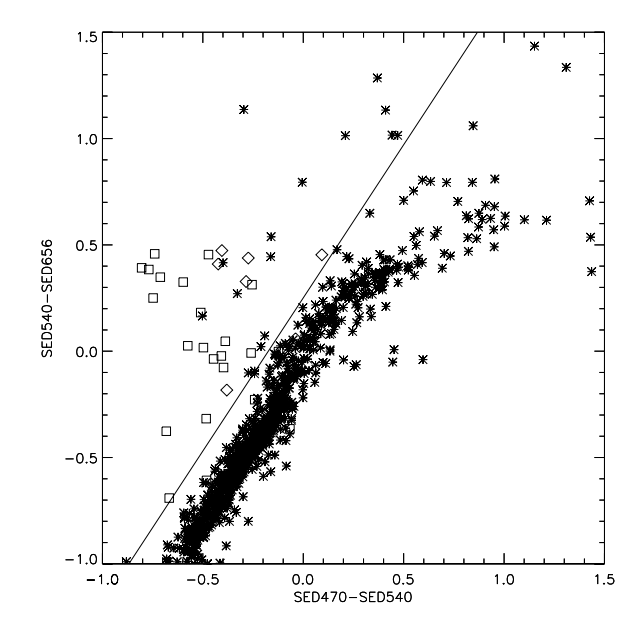

**Рис. 3.** Цветовая диаграмма выборки поляров и звезд поля. Звездочками обозначены звезды поля, ромбами — спектры поляров, полученные на БТА, квадратами — спектры поляров SDSS, линиями — предварительная граница отделения поляров от звезд поля.

Была снята выборка известных поляров для практическойпроверки метода. Список объектов и результаты измеренийпредставлены в таблице 2.

Обработка наблюдений проводилась в средах  $IDL<sup>3</sup>$  и Python<sup>4</sup> с использованием программы автоматического поиска и фотометрирования объектов поля астрономических изображений SExtractor (Bertin and Arnouts  $1996$ )<sup>5</sup>. Выполнялась первичная обработка кадров, вычет значения электронного нуля (BIAS), деление на плоское поле (FLAT), чистка изображений от космических частиц. Более детально алгоритм программ обработки будет описан в отдельной статье.

#### 2.2. Результаты наблюдений

Результаты полученных измеренийдля выборки поляров представлены в таблице 1 и на рис. 4. На левом графике представлены измерения цветов поляров. В качестве сравнения показаны цвета одиночных звезд разных спектральных классов из библиотеки Pickles (1998). Объекты SDSS не использовались повторно, так как отбирались только

<sup>3</sup> https://www.harrisgeospatial.com/Software-

Technology/IDL

<sup>4</sup> https://www.python.org/

<sup>5</sup> https://www.astromatic.net/software/sextractor

| Method       |             |      | Instrument Field of view, Exposure, min Depth, $m$ |           |
|--------------|-------------|------|----------------------------------------------------|-----------|
| Spectral     | <b>UAGS</b> | none | 60                                                 | < 14      |
| Polarization | <b>MMPP</b> | 2    | 30                                                 | $17 - 18$ |
| Photometric  | <b>MMPP</b> |      | 120                                                | $19 - 20$ |
| Color index  | <b>MMPP</b> |      | 45                                                 | $18 - 19$ |

**Таблица 1.** Результаты измеренийцветов известных поляров

по параметру красного смещения, и могут содержать объекты других классов. На рис. 4a показано, что поляры отделяются от цветовой последовательности одиночных звезд. Средняя ошибка измерения цвета для звезды  $19\substack{\text{m}}{5}$  составляет  $0\substack{\text{m}}{1}$ . Для большинства звезд поля ошибки не превышают размеров символов на цветовой диаграмме. Стоит отметить, цветовые характеристики поляров в выбранных фильтрах перемены (см. таблицу 1). Цвета звезд поля концентрируются в краснойобласти диаграммы, совпадая с последовательностью одиночных звезд (рис. 4b). Таким образом можно выделить два критерия отбора поляров: 1) расположение относительно последовательности звезд поля, 2) переменность показателейцвета со временем.

Анализ результатов показал, что 9 объектов из представленной выборки однозначно выделяются по первому признаку. Три объекта —  $J0922+1333$ , AN UMa и V808 Aur — по второму (см. таблицу 1). Отметим, что данные поляры выбирались только исходя из возможности наблюдения в данное время года. Авторам не были известны текущие спектральные характеристики и состояние аккреции в данных объектах на момент наблюдений. 12 поляров из 16 выделяются по предложенным признакам. Следовательно, предлагаемая методика позволяет детектировать до  $75\%$  поляров. Количественные критерии отбора приведены в разделе Заключение.

#### 3. ЗАКЛЮЧЕНИЕ

В работе представлен метод поиска кандидатов в поляры с использованием среднеполосных фильтров. Для реализации метода были выбраны светофильтры фирмы Edmund Optics с центральными длинами волн SED470, 540, 656 и шириной пропускания 100 Å. Первая апробация метода проведена путем свертывания спектров известных поляров, полученных на телескопе БТА и из архива обзора неба SDSS с кривыми пропускания светофильтров. Сравнение проводилось с 1000 объектами из архива SDSS с нулевым красным смещением (рис. 3). Стоит отметить, что в эту выборку могли

попасть не только одиночные звезды. Большая часть поляров группируются в левой верхней части диаграммы.

На практике метод был реализован на новом фотометре-поляриметре MMPP телескопа Цейсс-1000 САО РАН. Проведены тестовые наблюдения известных поляров и построена цветовая диаграмма. Цветовые характеристики поляров в выбранных фильтрах отличаются от характеристик звезд поля. Кроме того, цвета поляров переменны. Для классификации поляров по данной цветовой диаграмме предложены два критерия. Данные критерии позволяют детектировать до  $75\%$  поляров. При накоплении наблюдательных данных критерии будут уточняться.

1) Показатель цвета  $(SED540 - SED656) >$  $1.2(SED470 - SED540) + 0.2$ , когда  $(SED470 -$  SED540) < 0.08 и (SED540 – SED656) >  $2.86(SED470 - SED540) + 0.07,$ когда  $(SED470 - SED540) > 0.08$ .

2) Изменение цвета объекта в три раза превышает среднюю ошибку измерения показателей цвета.

Помимо высокойэффективности детектирования, метод обладает другими преимуществами. Нет необходимости в длительных наблюдениях для построения кривой блеска. Время наблюдения одной площадки не превышает одного часа. Планируется наблюдать избранные объекты из обзора неба CRTS (Drake et al. 2009). В базе данных CRTS тысячи кандидатов в катаклизмические переменные. По имеющимся расчётам популяционного синтеза тесных маломассивных двойных систем  $10\%$ должны быть магнитными (Lipunov and Postnov 1988). Кроме того, благодаря более высокому пространственному разрешению изображений нашего обзора, можно наблюдать области вблизи Млечного Пути. Эти области, содержащие на порядок большее количество звезд, игнорируются широкопольными долговременными фотометрическими обзорами.

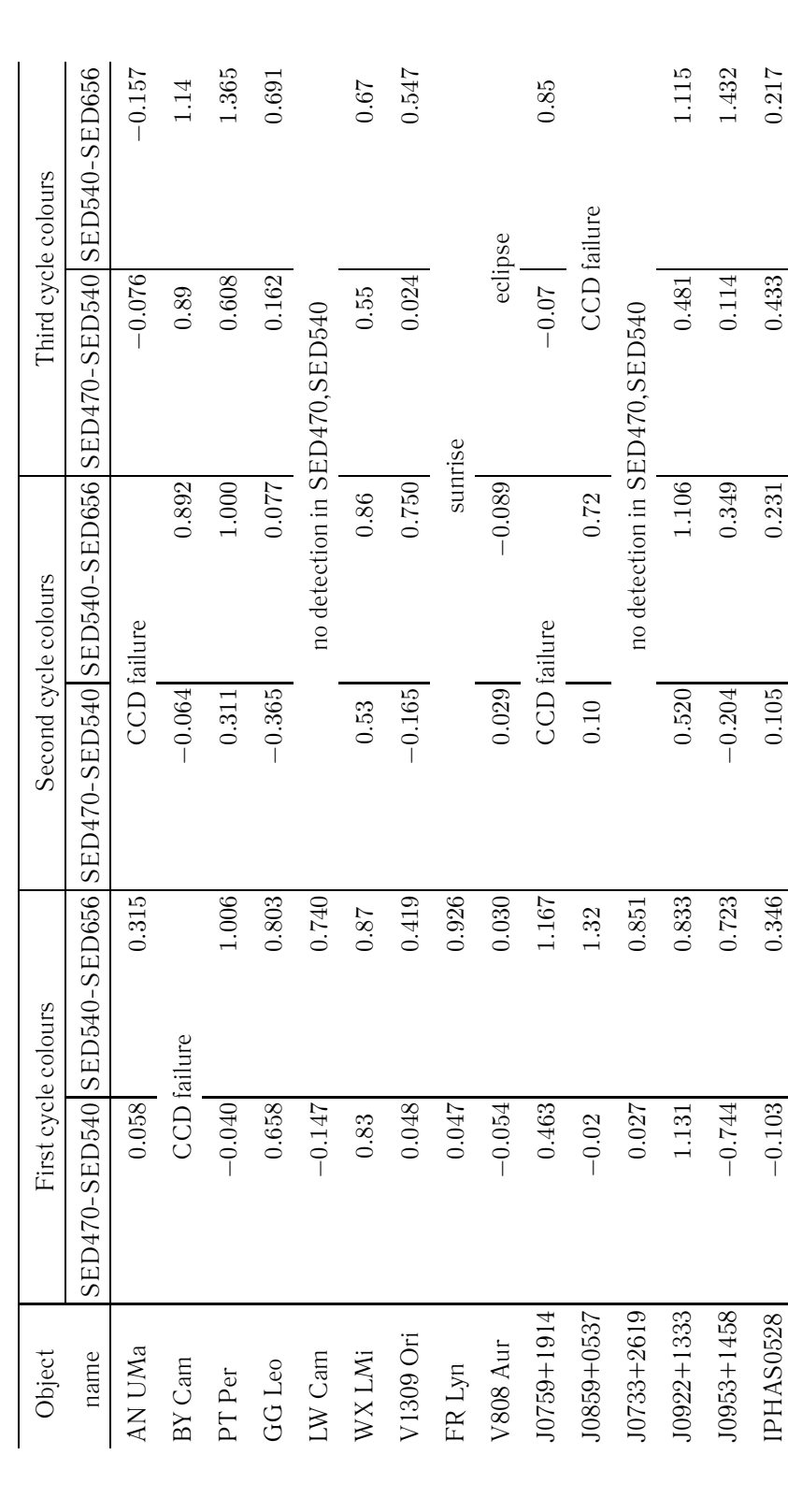

**Таблица 2.** Результаты измерений цветов известных поляров. CCD-failure — один из файлов цикла был создан после экспозиции, но информация в него<br>не была записана, no detection — объект не обнаруживался в одном из фильтров один из файлов цикла был создан после экспозиции, но информация в него поле снималось в конце ночи, объект не обнаруживался объект не обнаруживался в одном из фильтров, sunrise **Таблица 2.** Результаты измеренийцветов известных поляров. CCD-failure не была записана, no detection

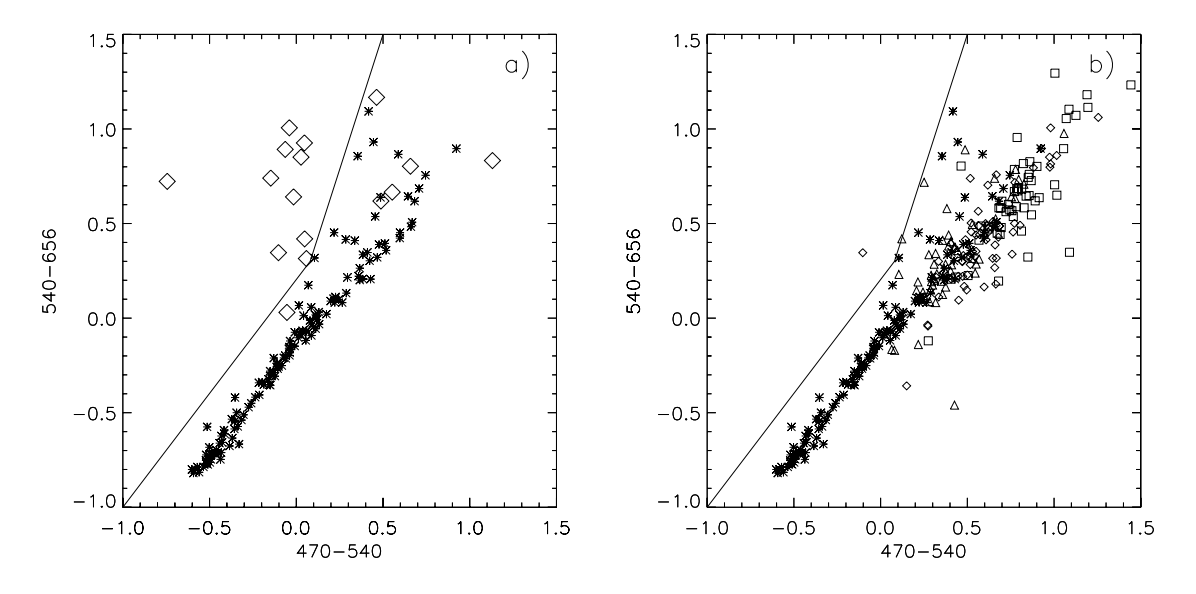

**Рис. 4.** a) Цветовая диаграмма звезд разных спектральных классов из библиотеки Пиклса (звездочки) и поляров из таблицы 1 (ромбы). b) Цветовая диаграмма звезд разных спектральных классов из библиотеки Пиклса (звездочки) и объектов с изображения поля поляра IPHAS0528 в разных циклах. Первыйцикл — ромбы, второйцикл — треугольники, третийцикл — квадраты.

Реализация метода будет продолжена на новом фотометре MMPP телескопа Цейсс-1000. Результаты наблюдений сохраняются в базе данных  $3BS<sup>6</sup>$ .

#### ФИНАНСИРОВАНИЕ

Работа выполнена при финансовой поддержке Российского научного фонда (РНФ 18-72-00106). Наблюдения на телескопах САО РАН выполняются при поддержке Министерства науки и высшего образования Российской Федерации (включая соглашение  $No05.619.21.0016$ , уникальный идентификатор проекта RFMEFI61919X0016).

#### КОНФЛИКТ ИНТЕРЕСОВ

Авторы заявляют об отсутствии конфликта интересов.

## СПИСОК ЛИТЕРАТУРЫ

- 1. V. L. Afanasiev and A. V. Moiseev, Astronomy Letters **31**, 194 (2005).
- 2. V. L. Afanasiev and A. V. Moiseev, Baltic Astronomy **20**, 363 (2011). http://www.sao.ru/3BS/
- 3. E. Bertin and S. Arnouts, Astron. and Astrophys. Suppl. **117**, 393 (1996).
- 4. N. V. Borisov, M. M. Gabdeev, V. V. Shimansky, et al., Astrophysical Bulletin **71**, 101 (2016).
- 5. M. Cropper, Space Sciense Rev. **54** (3-4), 195 (1990).
- 6. A. J. Drake, S. G. Djorgovski, A. Mahabal, et al., Astrophys. J. **696**, 870 (2009).
- 7. J. E. Drew, R. Greimel, M. J. Irwin, et al., Monthly Notices Royal Astron. Soc. **362**, 753 (2005).
- 8. S. Kotov and S. Dodonov, Atoms **5** (4), 45 (2017).
- 9. V. Lipunov, V. Kornilov, E. Gorbovskoy, et al., Advances in Astronomy **2010**, 349171 (2010).
- 10. V. M. Lipunov and K. A. Postnov, Astrophys. and Space Sci. **145** (1), 1 (1988).
- 11. J. Patterson, Publ. Astron. Soc. Pacific **106**, 209 (1994).
- 12. A. J. Pickles, Publ. Astron. Soc. Pacific **110** (749), 863 (1998).
- 13. H. Ritter and U. Kolb, Astron. and Astrophys. **404**, 301 (2003).
- 14. B. J. Shappee, J. L. Prieto, D. Grupe, et al., Astrophys. J. **788**, 48 (2014).
- 15. C. Stoughton, R. H. Lupton, M. Bernardi, et al., Astron. J. **123**, 485 (2002).
- 16. N. F. Voikhanskaya, Soviet Astronomy Letters **13**, 250 (1987).
- 17. B. Warner, Cambridge Astrophysics Series **<sup>28</sup>** (1995). <sup>6</sup>

## 366 ГАБДЕЕВ и др.

# **On the Possibility of Using Mid-Band Filters to Search for Polar Candidates**

# **M. M. Gabdeev, T. A. Fatkhullin, and N. V. Borisov**

This paper presents a method for searching for polar candidates using mid-band filters. One of the spectral features of polars is the He II λ4686 strong emission line. We selected the Edmund Optics color filters with central wavelengths of 470, 540, and 656 nm and a transmission bandwidth of 10 nm. These filters cover the regions of the He II  $\lambda$ 4686 line, continuum, and the H $\alpha$  line respectively. We constructed a color diagram based on the available spectra of polars and objects with a zero redshift from the SDSS archive. We show that most polars make a group with unique color indices. In practice, the method is implemented in SAO RAS at the Zeiss-1000 telescope with a new multi-mode photometer-polarimeter (MMPP). Approbation of the method with the known polars allowed us to develop two criteria to select candidates with an efficiency of up to  $75\%$ .

Keywords: *methods: observational—novae, cataclysmic variables*